## **MOOVIL** Horario y mapa de la línea 497 de autobús

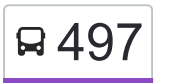

## Jardines de Morelos 497 [Usa La App](https://moovitapp.com/index/api/onelink/3986059930?pid=Web_SEO_Lines-PDF&c=Footer_Button&is_retargeting=true&af_inactivity_window=30&af_click_lookback=7d&af_reengagement_window=7d&GACP=v%3D2%26tid%3DG-27FWN98RX2%26cid%3DGACP_PARAM_CLIENT_ID%26en%3Dinstall%26ep.category%3Doffline%26ep.additional_data%3DGACP_PARAM_USER_AGENT%26ep.page_language%3Des-419%26ep.property%3DSEO%26ep.seo_type%3DLines%26ep.country_name%3DM%25C3%25A9xico%26ep.metro_name%3DCiudad%2520de%2520M%25C3%25A9xico&af_sub4=SEO_other&af_sub8=%2Findex%2Fes-419%2Fline-pdf-Ciudad_de_M%25C3%25A9xico-822-1341234-3216523&af_sub9=View&af_sub1=822&af_sub7=822&deep_link_sub1=822&af_sub5=V1-Lines-15356-20240309-Mini_splash_all_click_to_webapp_new_design_LINE-1706087701&deep_link_value=moovit%3A%2F%2Fline%3Fpartner_id%3Dseo%26lgi%3D3216523%26add_fav%3D1&af_ad=SEO_other_497_Jardines%20de%20Morelos_Ciudad%20de%20M%C3%A9xico_View&deep_link_sub2=SEO_other_497_Jardines%20de%20Morelos_Ciudad%20de%20M%C3%A9xico_View)

La línea 497 de autobús (Jardines de Morelos) tiene una ruta. Sus horas de operación los días laborables regulares son:

(1) a Jardines de Morelos: 6:00 - 22:30

Usa la aplicación Moovit para encontrar la parada de la línea 497 de autobús más cercana y descubre cuándo llega la próxima línea 497 de autobús

**Sentido: Jardines de Morelos**

2 paradas [VER HORARIO DE LA LÍNEA](https://moovitapp.com/ciudad_de_m%C3%A9xico-822/lines/497/3216523/3747729/es-419?ref=2&poiType=line&customerId=4908&af_sub8=%2Findex%2Fes-419%2Fline-pdf-Ciudad_de_M%25C3%25A9xico-822-1341234-3216523&utm_source=line_pdf&utm_medium=organic&utm_term=Jardines%20de%20Morelos)

Capilla Morelos Avenida Ferrocarril Hidalgo La Cruz Gustavo A. Madero Cdmx 07070 México

Jardines de Morelos San Martín de Porres Depósito de Evaporación Solar El Caracol Ecatepec Ecatepec de Morelos Estado de México 55056 México

**Horario de la línea 497 de autobús** Jardines de Morelos Horario de ruta:

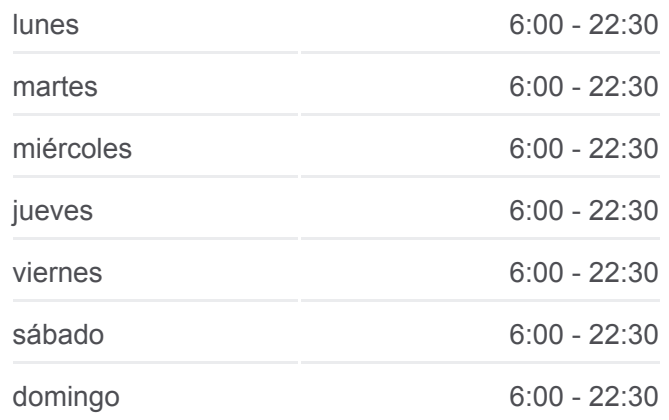

**Información de la línea 497 de autobús Dirección:** Jardines de Morelos **Paradas:** 2 **Duración del viaje:** 20 min **Resumen de la línea:**

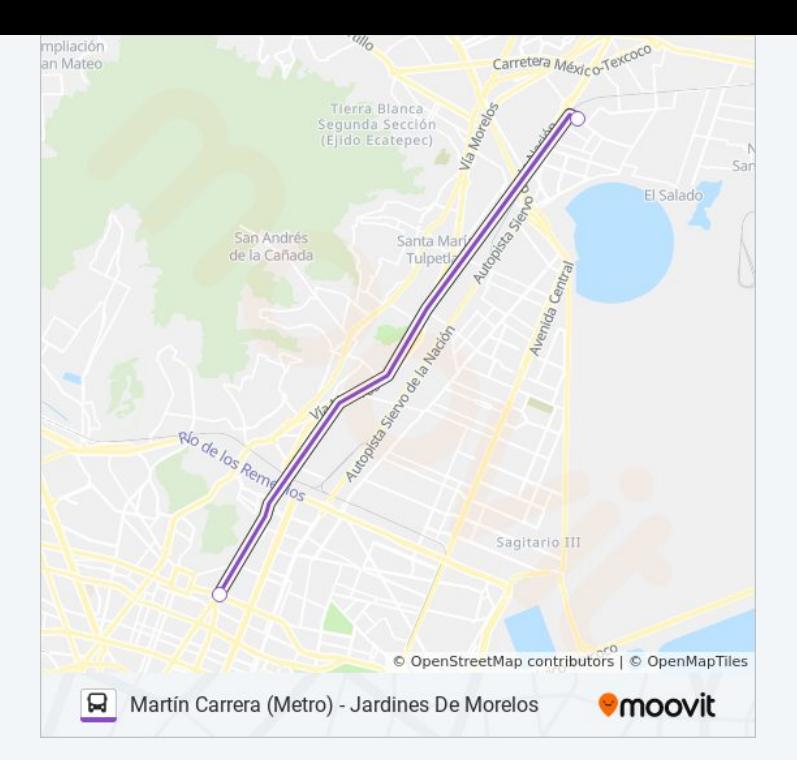

Los horarios y mapas de la línea 497 de autobús están disponibles en un PDF en moovitapp.com. Utiliza [Moovit App](https://moovitapp.com/ciudad_de_m%C3%A9xico-822/lines/497/3216523/3747729/es-419?ref=2&poiType=line&customerId=4908&af_sub8=%2Findex%2Fes-419%2Fline-pdf-Ciudad_de_M%25C3%25A9xico-822-1341234-3216523&utm_source=line_pdf&utm_medium=organic&utm_term=Jardines%20de%20Morelos) para ver los horarios de los autobuses en vivo, el horario del tren o el horario del metro y las indicaciones paso a paso para todo el transporte público en Ciudad de México.

[Acerca de Moovit](https://moovit.com/es/about-us-es/?utm_source=line_pdf&utm_medium=organic&utm_term=Jardines%20de%20Morelos) · [Soluciones MaaS](https://moovit.com/es/maas-solutions-es/?utm_source=line_pdf&utm_medium=organic&utm_term=Jardines%20de%20Morelos) · [Países incluídos](https://moovitapp.com/index/es-419/transporte_p%C3%BAblico-countries?utm_source=line_pdf&utm_medium=organic&utm_term=Jardines%20de%20Morelos) · [Comunidad de Mooviters](https://editor.moovitapp.com/web/community?campaign=line_pdf&utm_source=line_pdf&utm_medium=organic&utm_term=Jardines%20de%20Morelos&lang=es)

© 2024 Moovit - Todos los derechos reservados

**Mira los tiempos de llegada en tiempo real**

Web App Consiguelo en el **SOODS** SOODS BLEEN